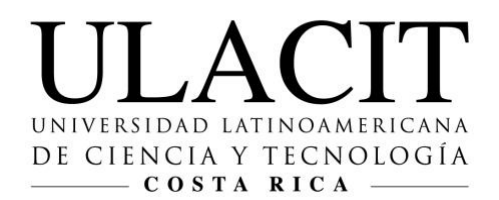

# **Guía para elaborar citas y referencias en formato APA**

Por: **Edgar Salgado García** 

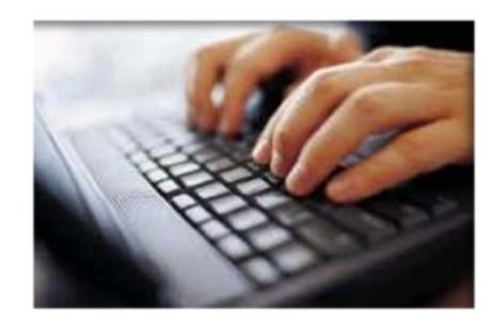

**Enero 2012**

#### **EL FORMATO APA**

El estilo de publicaciones de la *American Psychological Association* (APA) ha sido adoptado internacionalmente por numerosas instituciones académicas, revistas científicas y editoriales. El formato de la APA para citar fuentes bibliográficas en el texto y para elaborar la lista de referencias es muy práctico.

En esta guía usted encontrará un resumen de los lineamientos más importantes, así como ejemplos concretos para hacer sus citas y lista de referencias. No obstante, tenga en cuenta que ni las explicaciones ni los ejemplos son exhaustivos. Se ha intentado abarcar las fuentes de uso más frecuente en trabajos universitarios; sin embargo, usted podrá encontrarse con casos en los que deberá consultar el manual original.

En el momento de elaborarse la presente guía, el manual en vigencia en inglés es la sexta edición, correspondiente al año 2010. Existe una versión en español, publicada por el editorial El Manual Moderno, de México, titulada *Manual de Publicaciones de la American Psychological Association*, el cual consiste en la tercera edición en nuestro idioma.

# **LAS CITAS EN EL TEXTO**

Las referencias a autores en el texto se deberán hacer de la siguiente forma: Nombre del autor, coma, año de publicación. En los casos en que se mencione el nombre del autor, bastará con escribir el año de publicación de la obra a que se hace referencia entre paréntesis. Algunos ejemplos son los siguientes:

Una de las teorías más importantes es la Teoría de la Psicología de los Valores (González, 2010).

Una de las teorías más importantes es la propuesta por González (2010).

González (2010) propuso una de las teorías sobre valores más importantes de la psicología.

En el caso de que la obra tenga dos autores, se hará la referencia de la misma forma que la descrita anteriormente, pero citando ambos autores:

El fenómeno de la percepción extrasensorial ha sido criticado ampliamente (González y Rojas, 2011).

Una de las críticas más fuertes es la de González y Rojas (2011).

González y Rojas (2011) hicieron una fuerte crítica al fenómeno de la percepción extrasensorial.

En el caso de tres o más autores, se citarán todos ellos la primera vez que se haga referencia a su trabajo. De allí en adelante, se utilizará solamente el apellido del primer autor, seguido por las siglas et al. y después el año de publicación. A continuación un ejemplo:

Las teorías del aprendizaje cognoscitivo han sido importantes en este sentido (Rojas, Vargas, González y Gutiérrez, 2007).

# **(Esto se hace la primera vez que se citan en el texto)**

La teoría del aprendizaje cognoscitivo de Rojas et al. (2007) expone cómo un organismo puede aprender por otros medios.

Otras formas de aprendizaje han sido descritas en la literatura sobre aprendizaje cognoscitivo (Rojas et al., 2007).

# **(Esto se hace después de la primera cita)**

Las citas textuales de cuatro renglones o menores podrán hacerse seguidas en el texto, utilizando comillas para indicar que se trata de una cita textual. Al final de la cita, se indicará entre paréntesis el número o los números de página en que aparece el texto original. Por ejemplo:

Keller (1989) menciona que: "Entre los pocos que osaron cuestionar esta creencia estuvo Iván Sechenov, fisiólogo ruso, a quien se le ha llamado el padre de la reflexología" (p.39).

Si la cita es de más de cuatro renglones, se hará la cita con una sangría, a espacio doble (o sencillo si se prefiere). Este tipo de cita no va encerrada en comillas. Al final de la cita, se escribirá entre paréntesis el número o los números de página en que aparece el texto original. Por ejemplo:

Keller (1989) se refirió al libro de Sechenov en los siguientes términos:

Se dice que el libro de Sechenov fue popular entre los intelectuales de aquella época. Esto puede deberse a que Pavlov lo leyó en su juventud y le causó una impresión profunda y perdurable. Incluso puede haberlo conducido hacia el campo de la fisiología y, en último término, de la fisiología del cerebro. Años más tarde, Pavlov lo describió como un real y brillante intento, extraordinario para su época, de representar nuestro mundo subjetivo en un aspecto puramente fisiológico (p.39-40).

Aquí continuaría el texto después de la cita bibliográfica textual…

# **LA LISTA DE REFERENCIAS**

- Las referencias al final del trabajo deberán ordenarse alfabéticamente por apellido del primer autor.
- Si el primer autor es el mismo, pero el segundo autor es diferente, las citas se ordenarán tomando en cuenta el apellido de los segundos autores.
- Si el mismo autor o autores aparecen varias veces, la cita se ordenará basándose en el año de publicación (comenzando por el más antiguo y terminando con el más reciente).
- Si el mismo autor tiene varios trabajos publicados en el mismo año, se utilizará una letra minúscula (a, b, c) inmediatamente después del año de publicación para diferenciarlos.
- Nótese que debe dejarse una sangría de 5 espacios a partir del segundo renglón de cada referencia.

# **Referencias de libros**

Las referencias bibliográficas deben incluir los siguientes datos, en el orden indicado:

- Apellido del autor, iniciales del autor.
- Año de publicación entre paréntesis.
- Título del libro en letra cursiva.
- Lugar de publicación (ciudad, estado, provincia, país), seguido de dos puntos.
- Nombre de la casa editorial.

En el caso de libros publicados en los Estados Unidos, usualmente se escribe el nombre de la ciudad, coma, las iniciales del estado –siempre son dos letras mayúsculas-. En el caso de la Ciudad de México, se escribirá simplemente "México". Si el nombre del país al que pertenece la ciudad no se puede inferir fácilmente, se deberá entonces indicar el país. Inmediatamente después de escribir la localización del editorial seguido por los dos puntos, se escribirá el nombre de la editorial o casa que publica el libro. Se deben omitir aspectos como "S.A." como parte del nombre del editorial.

# **Ejemplos:**

González, R. (2010). *Introducción a la psicología contemporánea.* San José, Costa Rica: Editorial ULACIT.

González, R., y Ramírez, J.L. (2007). *La teoría de los valores.* México: Prentice-Hall.

Hernández, E.G., Rojas, H., Ramírez, J.L., y González, R. (1998). *Algunos aportes de la psicología al estudio de los valores.* Madrid, España: Pirámide.

Muñoz, A. (2011). *Introducción a la física.* San Luis, Argentina: Nueva Década.

# **Capítulos de libros editados**

En ocasiones encontramos capítulos escritos por un autor, que se encuentran dentro de un libro con capítulos escritos por diferentes autores. Usualmente, este tipo de libros tiene un "editor", o persona responsable por la compilación de los capítulos. Usualmente, en la portada o en las primeras páginas del libro, se consigna a la par del nombre o de los nombres, entre paréntesis, "editor" o "editores".

En este caso, debemos citar el capítulo con sus correspondientes autores, y también los editores del libro. El formato es el siguiente:

- Apellido, iniciales del autor del capítulo.
- Año de publicación entre paréntesis.
- Título del capítulo.
- La palabra "En", seguida por las iniciales y apellido del editor del libro en el cual aparece el capítulo, seguido de "(Ed.)"
- Título del libro en el cual aparece el capítulo, en letra cursiva.
- Entre paréntesis, las páginas correspondientes al capítulo.
- Lugar de publicación (ciudad, estado, provincia, país), seguido de dos puntos.
- Nombre de la casa editorial.

# **Ejemplo:**

Arce, J.C., y Gutiérrez, M. (2012). Indicadores financieros y su relación con la economía futura latinoamericana. En R.J. Porras (Ed.), *El rumbo económico de América Latina* (pp.100-121). Bogotá, Colombia: Nuevo Camino.

# **Referencias de revistas**

Si la referencia es de un artículo publicado en una revista, se incluirán los siguientes datos, en el orden indicado:

- Apellido del autor, inciales del autor.
- Año de publicación entre paréntesis.
- Título del artículo.
- Nombre de la revista, en letra cursiva.
- Número del volumen, en cursiva (se podrá incluir también el número de la revista entre paréntesis).
- Páginas en que aparece el artículo.

# **Ejemplos:**

Algunas revistas tienen una numeración continua de las páginas a lo largo de todo el año. En este caso, se incluye solamente el volumen y los números de página, ya que estos son continuos y no se pueden repetir en un mismo año (volumen).

Mora, H., y Domínguez, L.A. (2010). La psicología cognoscitiva y su relación con las ciencias del cerebro. *Actualidades en Ciencias Cognoscitivas, 14,* 330- 337.

Otras revistas tienen la numeración de páginas discontinua, por lo que cada número empieza en la página 1. En este caso, además del volumen, se indica el número entre paréntesis.

González, R. (2012). Teorías contemporáneas del aprendizaje. *Revista Costarricense de Psicología, 7(2),* 24-31.

# **Nota sobre el DOI**

El DOI es el identificador de objeto digital, o "digital object identifier". Este es un número único que se asigna a artículos científicos, libros electrónicos u otros documentos que se publican en Internet. El nuevo formato APA exige, en los casos en que esté disponible, utilizar el DOI. Siempre que acceda a un artículo de una revista académica, fíjese en la esquina superior derecha, o en alguna parte del encabezado, en la que aparezcan las siglas "DOI", seguidas por un número. Actualmente, no todas las revistas tienen DOI en sus artículos.

Si se reporta un DOI, usted debe hacer la cita utilizando este número, lo cual reemplazará la dirección o URL. Esto por tanto el DOI es un número de identificación único, que permite ubicar el documento en la web, a través de la página www.doi.org.

# **Ejemplo:**

Campos, A., y Arce, J.M. (2011). Los sistemas de acreditación universitaria en Centroamérica. *Revista Calidad en Educación Superior*, *3*(1), 11-22. doi: 12.2075/0257-7644.23.1.221

Nótese que las siglas "doi" se escriben en minúscula, seguidas por dos puntos, para luego incluir la serie de números.

# **Referencias de artículos de periódico**

Si la referencia es de un artículo de periódico, se incluirán los siguientes datos, en el orden indicado:

- Apellido del autor, inciales del autor.
- Fecha de la publicación entre paréntesis.
- Título del artículo.
- Nombre del periódico, en letra cursiva.
- Páginas en que aparece el artículo.

#### **Ejemplos:**

García, M.E. (3 de junio de 2009). Consecuencias de los tratados de libre comercio en Centroamérica. *La Prensa Libre,* pp. 14.

Castro, E. (25 de mayo de 2011). El pulso de la economía actual latinoamericana. *La Nación,* pp. 15A, 17A.

#### **Referencias de tesis**

Si la referencia es de una tesis, se incluirán los siguientes datos, en el orden indicado:

- Apellido del autor, inciales del autor.
- Año de publicación entre paréntesis.
- Título de la tesis en letra cursiva.
- La leyenda "Tesis de (grado académico) no publicada".
- Nombre de la universidad, ciudad, país.

#### **Ejemplos:**

Alfaro, J.M. (2009). *Producción de software y capacitación industrial.* Tesis de licenciatura no publicada, ULACIT, San José, Costa Rica. Chavarría, G. (2008). *Aplicación de la resolución de conflictos al ámbito laboral.* Tesis de maestría no publicada, Universidad Nacional, Heredia, Costa Rica.

# **Referencias de páginas web**

Cuando consulte una página de Internet, haga una ficha en donde registre los siguientes datos:

- 1. Dirección. Por ejemplo, http://www.ulacit.ac.cr/paginas/investigacion.html
- 2. Título de la página. Refiérase al título que aparece al principio de la página, o en el encabezado de su navegador.
- 3. Autor de la página. Intente identificar el o los autores de la página. Si no aparece una persona como autor, el autor es la institución, organización o empresa que publica la página.
- 4. Fecha de acceso.

Al hacer una cita de una página de Internet en el texto de su trabajo, indique entre paréntesis solamente el autor y el año. **No escriba el título de la página ni la dirección completa (http://www...) de la misma. El URL o dirección de la página se incluirá al final del trabajo, en la lista de referencias.** 

# **Ejemplos:**

El instrumento de recolección de datos utilizado en este estudio fue diseñado de acuerdo con las normas de salud ocupacional comúnmente aceptadas por las empresas privadas del país (Instituto Nacional de Seguros, 2011).

La criminología tuvo sus orígenes en la antigüedad, en una época hoy denominada "precientífica", cuando se atribuía el comportamiento de las personas a la influencia de poderes sobrenaturales (Morales y Ramírez, 2011).

# **En las referencias bibliográficas, los documentos aparecerían así:**

Instituto Nacional de Seguros. (2011). *Normas de salud ocupacional para las empresas privadas.* Recuperado de http://www.ins.go.cr/normas.html

Morales, F.C., y Ramírez, E. (2011). *Dimensiones de la personalidad en pacientes que asisten a clínicas comunitarias rurales.* Recuperado de http://www.psicologia-online.com/colaboraciones/reporte1.html

De esta forma, usted no tendrá que citar toda la dirección (URL) en el texto del trabajo, sino solamente el autor, sea éste una persona o una institución, seguido por el año de publicación de la página. En la lista de referencias, será donde el lector encuentre que el documento consiste en un documento publicado en Internet.

# **NOTA SOBRE EL USO DEL SÍMBOLO "&"**

El Manual de Publicaciones de la APA, 3ª edición en español, en su capítulo 6, página 175, establece claramente que en castellano se debe utilizar la conjunción "y" en el cuerpo del trabajo o en las citas entre paréntesis, cuando existen varios autores.

# **Ejemplos:**

#### **Inicio de un párrafo en el trabajo:**

Hace más de dos décadas, González y López (1990) establecieron la teoría de…

# **Cita entre paréntesis en el trabajo:**

En Costa Rica, las exportaciones han aumentado significativamente durante los últimos años (García y Fonseca, 2012).

Por su parte, en inglés se utiliza el símbolo "&", denominado "*ampersand*", como conjunción cuando existe más de un autor, tanto en el cuerpo del trabajo como en la lista de referencias. El manual en español indica que, si bien en el texto y en las citas entre paréntesis debe usarse la conjunción "y", en la lista de referencias se mantiene el símbolo "&".

En la presente guía, sin embargo, hemos optado por el uso de la conjunción española "y", lo cual se admite en muchas publicaciones a nivel latinoamericano que trabajan con formato APA. Los estudiantes podrán usar cualquiera de estas dos formas.

#### **RECURSOS EN LA WEB**

#### **Sitio web oficial del Estilo APA**

El sitio www.apastyle.org contiene información más detallada sobre las últimas actualizaciones del Manual de Publicaciones. Si usted tiene alguna duda sobre cómo citar una fuente o cómo hacer la referencia, puede consultar el tutorial sobre estilo APA, el cual brinda múltiples ejemplos:

http://www.apastyle.org/learn/index.aspx

#### **Referencias en artículos de EBSCO**

Como se puede apreciar en la imagen siguiente, se puede obtener la referencia en formato APA de los artículos disponibles en las bases de datos EBSCO. Una vez que accede al artículo, a mano derecha aparece un panel de herramientas. Al hacer clic en el ícono "citar" (ver flecha roja en la imagen), se despliega la referencia en varios estilos, como el MLA (Modern Languages Association) o el AMA (American Medical Association), como en el caso del ejemplo; y siempre se presenta el formato APA (ver recuadro azul en la imagen), ya que es uno de los más utilizados. Usted puede simplemente copiar esta referencia e incluirla en su trabajo.

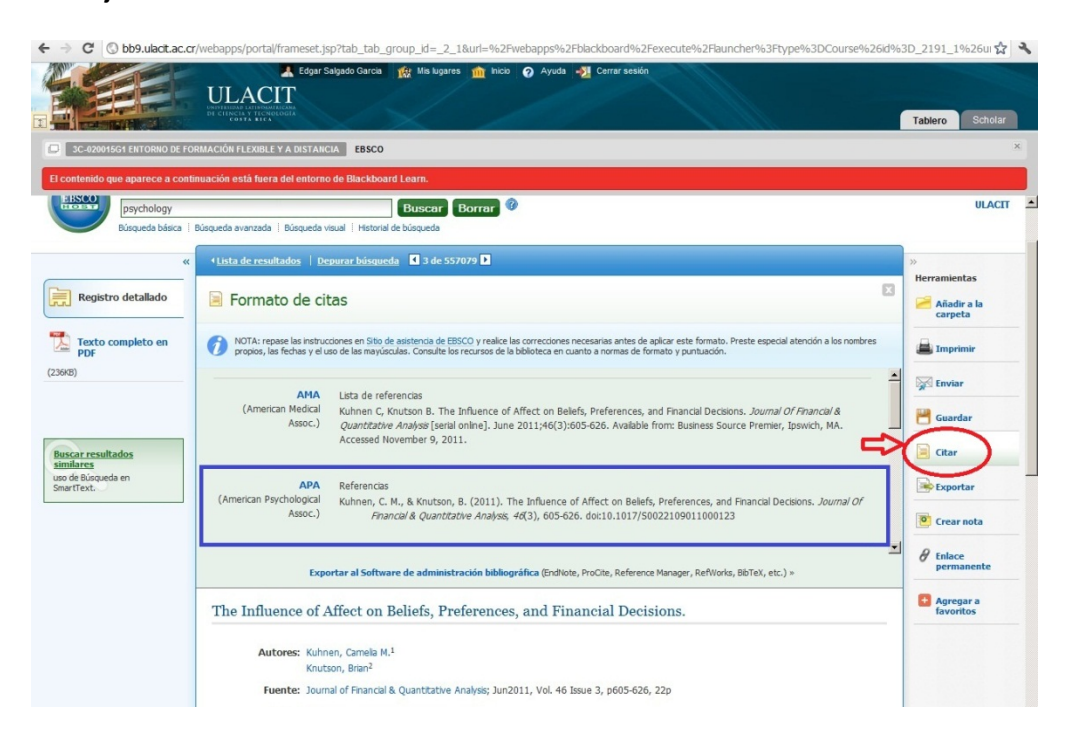

# **Presentación en el sitio web de ULACIT**

La profesora Olga Córdoba, del curso "Redacción y Estilo", ha elaborado una presentación con diapositivas y audio, en la que explica paso a paso cómo hacer las citas en los trabajos y la lista de referencias según el formato APA, con múltiples ejemplos.

La presentación se denomina "Citación de fuentes de investigación según el formato de la APA", y está disponible en:

http://bb9.ulacit.ac.cr/OAR/OCR/01/player.html